# Strong Lens Modeling (I): Principles and Basic Methods

Chuck Keeton

Rutgers, the State University of New Jersey

[SIS](#page-5-0) [SIS+shear](#page-7-0)

[Goodness of fit](#page-9-0) [Covariance](#page-12-0) [Linear params](#page-15-0) [Non-linear params](#page-18-0)  $Linear + non-linear$ [Errorbars](#page-21-0)

[Tiling](#page-24-0) [Delaunay](#page-27-0) [lensmodel](#page-28-0)

[Positions](#page-31-0) [Fluxes](#page-34-0) [Time delays](#page-35-0)

[Main galaxy](#page-39-0) [Composite](#page-40-0) [Environment](#page-41-0) [Searching](#page-42-0)

[Finding images](#page-43-0) [Fitting](#page-44-0)

(I) Principles and Basic Methods

- $\blacktriangleright$  least-squares fitting
- $\blacktriangleright$  solving lens equation
- $\triangleright$  constraints (point data)
- $\blacktriangleright$  parametric mass models
- (II) Statistical Methods
	- $\blacktriangleright$  Bayesian statistics
	- $\blacktriangleright$  Monte Carlo Markov Chains
	- $\blacktriangleright$  nested sampling
- (III) Advanced Techniques
	- $\triangleright$  case studies: composite models, astrophysical priors, substructure
	- <sup>I</sup> extended sources
	- $\blacktriangleright$  "non-parametric" lens models

[SIS+shear](#page-7-0)

[Goodness of fit](#page-9-0) [Covariance](#page-12-0) [Linear params](#page-15-0) [Non-linear params](#page-18-0) [Linear + non-linear](#page-20-0) [Errorbars](#page-21-0)

[Tiling](#page-24-0) [Delaunay](#page-27-0) [lensmodel](#page-28-0)

[Positions](#page-31-0) [Fluxes](#page-34-0) [Time delays](#page-35-0)

[Main galaxy](#page-39-0) [Composite](#page-40-0) [Environment](#page-41-0) [Searching](#page-42-0)

[Finding images](#page-43-0) [Fitting](#page-44-0)

# Strong lens modeling

goal: use strong lensing data to learn about. . .

- $\blacktriangleright$  mass model
- $\blacktriangleright$  source
- $\blacktriangleright$  other parameters (e.g.,  $H_0$ )

## focus:

- $\blacktriangleright$  galaxy-scale lensing
- $\blacktriangleright$  point data (for now)

[SIS](#page-5-0) [SIS+shear](#page-7-0)

[Goodness of fit](#page-9-0) [Covariance](#page-12-0) [Linear params](#page-15-0) [Non-linear params](#page-18-0)  $Linear + non-linear$ [Errorbars](#page-21-0)

[Tiling](#page-24-0) [Delaunay](#page-27-0) [lensmodel](#page-28-0)

[Positions](#page-31-0) [Fluxes](#page-34-0) [Time delays](#page-35-0)

[Main galaxy](#page-39-0) [Composite](#page-40-0) [Environment](#page-41-0) [Searching](#page-42-0)

[Finding images](#page-43-0) [Fitting](#page-44-0)

# Simple examples

"forward" problem:

 $\triangleright$  fix lens model, solve lens equation to find image positions (and other data)

"inverse" problem:

- $\triangleright$  fix lens data, (re)interpret lens equation as constraint equation
- <span id="page-3-0"></span> $\triangleright$  solve for model parameters

### [Simple Examples](#page-3-0)

[SIS+shear](#page-7-0)

[Goodness of fit](#page-9-0) [Covariance](#page-12-0) [Linear params](#page-15-0) [Non-linear params](#page-18-0) [Linear + non-linear](#page-20-0) [Errorbars](#page-21-0)

[Tiling](#page-24-0) [Delaunay](#page-27-0) [lensmodel](#page-28-0)

[Positions](#page-31-0) [Fluxes](#page-34-0) [Time delays](#page-35-0)

[Main galaxy](#page-39-0) [Composite](#page-40-0) [Environment](#page-41-0) [Searching](#page-42-0)

[Finding images](#page-43-0) [Fitting](#page-44-0)

## Point mass

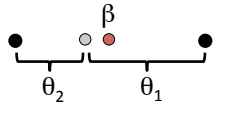

double lens; convention:  $\theta_1 > \theta_2 > 0$ 

$$
\begin{array}{rcl}\n\beta & = & \theta_1 - \frac{\theta_E^2}{\theta_1} \\
-\beta & = & \theta_2 - \frac{\theta_E^2}{\theta_2}\n\end{array}
$$

 $\sim$ 

<span id="page-4-0"></span> $(-\beta)$  for #2 because image/source on opposite sides of lens)

$$
\theta_1 + \theta_2 = \theta_E^2 \left( \frac{1}{\theta_1} + \frac{1}{\theta_2} \right) \Rightarrow \theta_E = \left( \theta_1 \theta_2 \right)^{1/2}
$$

[Point mass](#page-4-0) [SIS](#page-5-0) [SIS+shear](#page-7-0)

[Goodness of fit](#page-9-0) [Covariance](#page-12-0) [Linear params](#page-15-0) [Non-linear params](#page-18-0)  $Linear + non-linear$ [Errorbars](#page-21-0)

[Tiling](#page-24-0) [Delaunay](#page-27-0) [lensmodel](#page-28-0)

[Positions](#page-31-0) [Fluxes](#page-34-0) [Time delays](#page-35-0)

[Main galaxy](#page-39-0) [Composite](#page-40-0) [Environment](#page-41-0) [Searching](#page-42-0)

### [Hands-on](#page-43-0)

[Finding images](#page-43-0) [Fitting](#page-44-0)

**KORK EXTERNE PROP** 

SIS

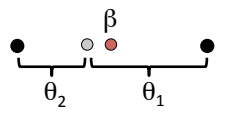

double lens; again  $\theta_1 > \theta_2 > 0$ 

$$
\begin{array}{rcl}\n\beta & = & \theta_1 - \theta_E \\
-\beta & = & \theta_2 - \theta_E\n\end{array}
$$

<span id="page-5-0"></span>then

$$
\theta_E = \frac{\theta_1 + \theta_2}{2} = \frac{\Delta\theta}{2}
$$

[Point mass](#page-4-0) [SIS](#page-5-0) [SIS+shear](#page-7-0)

[Goodness of fit](#page-9-0) [Covariance](#page-12-0) [Linear params](#page-15-0) [Non-linear params](#page-18-0)  $Linear + non-linear$ [Errorbars](#page-21-0)

[Tiling](#page-24-0) [Delaunay](#page-27-0) [lensmodel](#page-28-0)

[Positions](#page-31-0) [Fluxes](#page-34-0) [Time delays](#page-35-0)

[Main galaxy](#page-39-0) [Composite](#page-40-0) [Environment](#page-41-0) **[Searching](#page-42-0)** 

[Finding images](#page-43-0) [Fitting](#page-44-0)

**KORK SERVER SHORE** 

## Model dependence: Einstein radius

remark: from the same data we can get different answers depending on what we assume about the models

however ... suppose  $\theta_1 = \theta_0 + \delta$  and  $\theta_2 = \theta_0 - \delta$ , and  $\delta$  is small:

ptmass: 
$$
\theta_E = (\theta_1 \theta_2)^{1/2} \approx \theta_0 - \frac{\delta^2}{2\theta_0} + \mathcal{O}(\delta^4)
$$
  
\nSIS:  $\theta_E = \frac{\theta_1 + \theta_2}{2} = \theta_0$ 

result for Einstein radius is not very sensitive to choice of model

may not be true of other parameters!

## [SIS](#page-5-0) [SIS+shear](#page-7-0)

[Goodness of fit](#page-9-0) [Covariance](#page-12-0) [Linear params](#page-15-0) [Non-linear params](#page-18-0) [Linear + non-linear](#page-20-0) [Errorbars](#page-21-0)

**[Tiling](#page-24-0)** [Delaunay](#page-27-0) [lensmodel](#page-28-0)

[Positions](#page-31-0) [Fluxes](#page-34-0) [Time delays](#page-35-0)

[Main galaxy](#page-39-0) [Composite](#page-40-0) [Environment](#page-41-0) **[Searching](#page-42-0)** 

### [Hands-on](#page-43-0)

[Finding images](#page-43-0) [Fitting](#page-44-0)

## SIS+shear

lens equation, now in cartesian angular coordinates

$$
\mathbf{u} = \mathbf{x} - \theta_E \,\hat{\mathbf{x}} - \begin{bmatrix} \gamma x \\ -\gamma y \end{bmatrix}
$$

<span id="page-7-0"></span>cross quad:  $u = v = 0$ , with images at  $(\pm x_1, 0)$  and  $(0, \pm y_2)$ 

$$
0 = (1 - \gamma)x_1 - \theta_E
$$
  
\n
$$
0 = (1 + \gamma)y_2 - \theta_E
$$
  
\n
$$
0
$$
  
\n
$$
0
$$
  
\n
$$
0
$$
  
\n
$$
0
$$
  
\n
$$
0
$$
  
\n
$$
0
$$
  
\n
$$
0
$$
  
\n
$$
0
$$
  
\n
$$
0
$$
  
\n
$$
0
$$
  
\n
$$
0
$$
  
\n
$$
0
$$
  
\n
$$
0
$$
  
\n
$$
0
$$
  
\n
$$
0
$$
  
\n
$$
0
$$
  
\n
$$
0
$$
  
\n
$$
0
$$
  
\n
$$
0
$$
  
\n
$$
0
$$
  
\n
$$
0
$$
  
\n
$$
0
$$
  
\n
$$
0
$$
  
\n
$$
0
$$
  
\n
$$
0
$$
  
\n
$$
0
$$
  
\n
$$
0
$$
  
\n
$$
0
$$
  
\n
$$
0
$$
  
\n
$$
0
$$
  
\n
$$
0
$$
  
\n
$$
0
$$
  
\n
$$
0
$$
  
\n
$$
0
$$
  
\n
$$
0
$$
  
\n
$$
0
$$
  
\n
$$
0
$$
  
\n
$$
0
$$
  
\n
$$
0
$$
  
\n
$$
0
$$
  
\n
$$
0
$$
  
\n
$$
0
$$
  
\n
$$
0
$$
  
\n
$$
0
$$
  
\n
$$
0
$$
  
\n
$$
0
$$
  
\n
$$
0
$$
  
\n
$$
0
$$
  
\n
$$
0
$$
  
\n
$$
0
$$
  
\n
$$
0
$$
  
\n
$$
0
$$
  
\n
$$
0
$$
  
\n
$$
0
$$
  
\n
$$
0
$$

## [Point mass](#page-4-0) [SIS](#page-5-0) [SIS+shear](#page-7-0)

[Goodness of fit](#page-9-0) [Covariance](#page-12-0) [Linear params](#page-15-0) [Non-linear params](#page-18-0)  $Linear + non-linear$ [Errorbars](#page-21-0)

[Tiling](#page-24-0) [Delaunay](#page-27-0) [lensmodel](#page-28-0)

[Positions](#page-31-0) [Fluxes](#page-34-0) [Time delays](#page-35-0)

[Main galaxy](#page-39-0) [Composite](#page-40-0) [Environment](#page-41-0) **[Searching](#page-42-0)** 

### [Hands-on](#page-43-0)

[Finding images](#page-43-0) [Fitting](#page-44-0)

K ロ K K 4P K X B X X B X X A K K X A C V

$$
\begin{array}{cccc}\n\bullet & \circ & \bullet & \bullet^{(x_1,0)} \\
\bullet & & & \\
\theta_E + \gamma x_1 & = & x_1 \\
\theta_E - \gamma y_2 & = & y_2\n\end{array}
$$

 $(0,y_2)$ 

then

$$
\left[\begin{array}{cc} 1 & x_1 \\ 1 & -y_2 \end{array}\right] \left[\begin{array}{c} \theta_E \\ \gamma \end{array}\right] = \left[\begin{array}{c} x_1 \\ y_2 \end{array}\right]
$$

solution

$$
\theta_E = \frac{2x_1y_2}{x_1 + y_2} \quad \text{and} \quad \gamma = \frac{x_1 - y_2}{x_1 + y_2}
$$

## [Point mass](#page-4-0) [SIS](#page-5-0)

## [SIS+shear](#page-7-0)

[Goodness of fit](#page-9-0) [Covariance](#page-12-0) [Linear params](#page-15-0) [Non-linear params](#page-18-0)  $Linear + non-linear$ [Errorbars](#page-21-0)

[Tiling](#page-24-0) [Delaunay](#page-27-0) [lensmodel](#page-28-0)

[Positions](#page-31-0) [Fluxes](#page-34-0) [Time delays](#page-35-0)

[Main galaxy](#page-39-0) [Composite](#page-40-0) [Environment](#page-41-0) [Searching](#page-42-0)

## [Hands-on](#page-43-0)

[Finding images](#page-43-0) [Fitting](#page-44-0)

K ロ ▶ K 個 ▶ K 할 ▶ K 할 ▶ 이 할 → 이익 O

# Least-squares fitting

usually we cannot solve the constraint equations exactly

- $\blacktriangleright$  more constraints than parameters
- $\blacktriangleright$  noise
- $\triangleright$  wrong model

general goal: minimize the difference between the model and data

quantify goodness of fit:

$$
\chi^2 = \sum \frac{\text{(model - data)}^2}{\text{(uncertainties)}^2}
$$

idea:

- ightharpoonup find best fit (minimum  $\chi^2$ )
- <span id="page-9-0"></span> $\blacktriangleright$  explore range of allowed models (region where  $\chi^2$  is acceptable)

[SIS+shear](#page-7-0)

### [Goodness of fit](#page-9-0)

[Covariance](#page-12-0) [Linear params](#page-15-0) [Non-linear params](#page-18-0) [Linear + non-linear](#page-20-0) [Errorbars](#page-21-0)

[Tiling](#page-24-0) [Delaunay](#page-27-0) [lensmodel](#page-28-0)

[Positions](#page-31-0) [Fluxes](#page-34-0) [Time delays](#page-35-0)

[Main galaxy](#page-39-0) [Composite](#page-40-0) [Environment](#page-41-0) [Searching](#page-42-0)

[Finding images](#page-43-0) **[Fitting](#page-44-0)** 

## What is "good enough"?

quantify degrees of freedom:

 $\nu = (\#$  constraints) – (# free parameters)

if errors are random, have probability distribution for  $\chi^2$ :

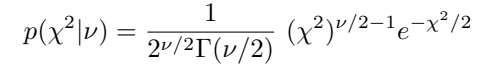

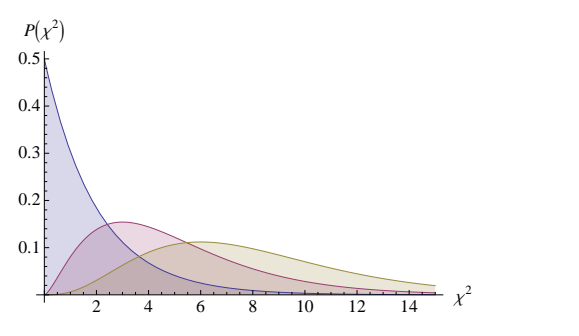

[SIS](#page-5-0) [SIS+shear](#page-7-0)

[Goodness of fit](#page-9-0)

[Covariance](#page-12-0) [Linear params](#page-15-0) [Non-linear params](#page-18-0)  $Linear + non-linear$ [Errorbars](#page-21-0)

[Tiling](#page-24-0) [Delaunay](#page-27-0) [lensmodel](#page-28-0)

[Positions](#page-31-0) [Fluxes](#page-34-0) [Time delays](#page-35-0)

[Main galaxy](#page-39-0) [Composite](#page-40-0) [Environment](#page-41-0) [Searching](#page-42-0)

[Finding images](#page-43-0) [Fitting](#page-44-0)

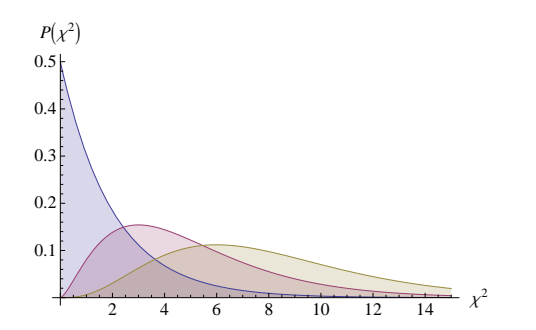

average:

peak:

$$
\chi^2_{\rm peak} = \max(\nu-2,0)
$$

 $\langle \chi^2 \rangle = \nu$ 

as a rule of thumb, we expect  $\chi^2 \approx \nu$  for a "good" fit; but given statistical scatter, this is not a strict condition!

[Point mass](#page-4-0) [SIS](#page-5-0) [SIS+shear](#page-7-0)

[Goodness of fit](#page-9-0)

[Covariance](#page-12-0) [Linear params](#page-15-0) [Non-linear params](#page-18-0)  $Linear + non-linear$ [Errorbars](#page-21-0)

[Tiling](#page-24-0) [Delaunay](#page-27-0) [lensmodel](#page-28-0)

[Positions](#page-31-0) [Fluxes](#page-34-0) [Time delays](#page-35-0)

[Main galaxy](#page-39-0) [Composite](#page-40-0) [Environment](#page-41-0) [Searching](#page-42-0)

### [Hands-on](#page-43-0)

[Finding images](#page-43-0) [Fitting](#page-44-0)

## **Covariance**

generalize notion of uncertainties. . .

if uncertainties are correlated, introduce covariance

$$
Cov(x, y) = \langle (x - \langle x \rangle)(y - \langle y \rangle) \rangle
$$
  
=  $\langle xy - \langle x \rangle y - x \langle y \rangle + \langle x \rangle \langle y \rangle \rangle$   
=  $\langle xy \rangle - \langle x \rangle \langle y \rangle$ 

<span id="page-12-0"></span>for an array of data  $\mathbf{d} = (d_1, d_2, d_3, \ldots)$ , covariance matrix is

$$
\mathbf{C} = \left[ \begin{array}{cccc} \sigma_1^2 & \mathsf{Cov}(d_1, d_2) & \mathsf{Cov}(d_1, d_3) & \cdots \\ \mathsf{Cov}(d_2, d_1) & \sigma_2^2 & \mathsf{Cov}(d_2, d_3) \\ \mathsf{Cov}(d_3, d_1) & \mathsf{Cov}(d_3, d_2) & \sigma_3^2 \\ \vdots & \vdots & \ddots \end{array} \right]
$$

[SIS](#page-5-0) [SIS+shear](#page-7-0)

[Goodness of fit](#page-9-0)

### [Covariance](#page-12-0)

[Linear params](#page-15-0) [Non-linear params](#page-18-0)  $Linear + non-linear$ [Errorbars](#page-21-0)

[Tiling](#page-24-0) [Delaunay](#page-27-0) [lensmodel](#page-28-0)

[Positions](#page-31-0) [Fluxes](#page-34-0) [Time delays](#page-35-0)

[Main galaxy](#page-39-0) [Composite](#page-40-0) [Environment](#page-41-0) [Searching](#page-42-0)

### [Hands-on](#page-43-0)

[Finding images](#page-43-0) [Fitting](#page-44-0)

KE K K E K K E K E L A K D K K K K K K K K K

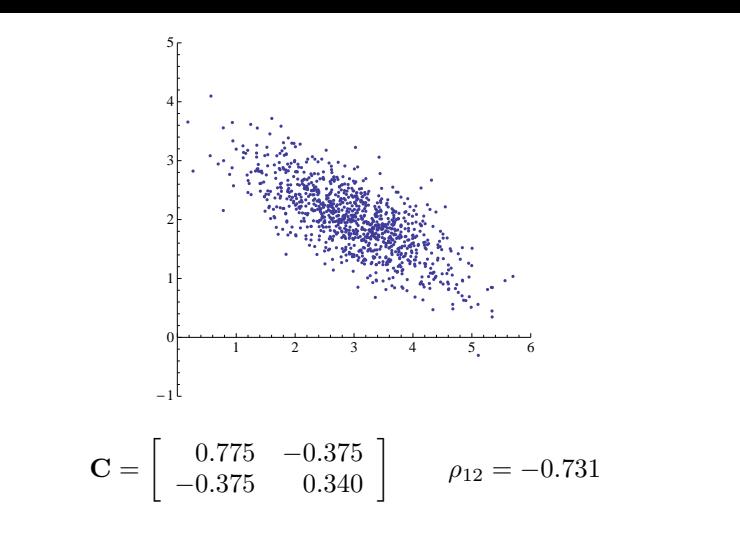

aside: correlation coefficient (dimensionless,  $|\rho| \leq 1$ ):

$$
\rho_{ij} = \frac{\text{Cov}(d_i, d_j)}{\sigma_i \sigma_j}
$$

## [Point mass](#page-4-0)

[SIS](#page-5-0) [SIS+shear](#page-7-0)

[Goodness of fit](#page-9-0)

### [Covariance](#page-12-0) [Linear params](#page-15-0)

[Non-linear params](#page-18-0)  $Linear + non-linear$ [Errorbars](#page-21-0)

[Tiling](#page-24-0) [Delaunay](#page-27-0) [lensmodel](#page-28-0)

[Positions](#page-31-0) [Fluxes](#page-34-0) [Time delays](#page-35-0)

[Main galaxy](#page-39-0) [Composite](#page-40-0) [Environment](#page-41-0) **[Searching](#page-42-0)** 

### [Hands-on](#page-43-0)

[Finding images](#page-43-0) [Fitting](#page-44-0)

K ロ ▶ K 個 ▶ K 할 ▶ K 할 ▶ 이 할 → 이익 O

generalized goodness of fit

$$
\chi^2 = (\mathbf{d}^{\text{mod}} - \mathbf{d}^{\text{obs}})^t \mathbf{C}^{-1} (\mathbf{d}^{\text{mod}} - \mathbf{d}^{\text{obs}})
$$

if data are independent then

$$
\mathbf{C} = \left[ \begin{array}{ccc} \sigma_1^2 & 0 & \cdots \\ 0 & \sigma_2^2 & \\ \vdots & & \ddots \end{array} \right]
$$

and  $\chi^2$  reduces to what you expect

$$
\begin{array}{rcl} \chi^2 & = & \left[ \begin{array}{cc} d_1^{\rm mod} - d_1^{\rm obs} \\ d_2^{\rm mod} - d_2^{\rm obs} \\ & \vdots \\ & & \ddots \end{array} \right]^t \left[ \begin{array}{ccc} \frac{1}{\sigma_1^2} & 0 & \cdots \\ 0 & \frac{1}{\sigma_2^2} \\ & \vdots \\ & & \ddots \end{array} \right] \left[ \begin{array}{c} d_1^{\rm mod} - d_1^{\rm obs} \\ d_2^{\rm mod} - d_2^{\rm obs} \\ & \vdots \\ & & \ddots \end{array} \right] \\ & = & \sum_i \frac{(d_i^{\rm mod} - d_i^{\rm obs})^2}{\sigma_i^2} \end{array}
$$

[Point mass](#page-4-0) [SIS](#page-5-0) [SIS+shear](#page-7-0)

[Goodness of fit](#page-9-0)

### [Covariance](#page-12-0)

[Linear params](#page-15-0) [Non-linear params](#page-18-0) [Linear + non-linear](#page-20-0) [Errorbars](#page-21-0)

[Tiling](#page-24-0) [Delaunay](#page-27-0) [lensmodel](#page-28-0)

[Positions](#page-31-0) [Fluxes](#page-34-0) [Time delays](#page-35-0)

[Main galaxy](#page-39-0) [Composite](#page-40-0) [Environment](#page-41-0) **[Searching](#page-42-0)** 

### [Hands-on](#page-43-0)

[Finding images](#page-43-0) [Fitting](#page-44-0)

**KORK EXTERNE PROP** 

## Linear parameters

example:  $x$  is some independent variable (which we can know); measure  $d^{\rm obs}$  and postulate a straight line

<span id="page-15-0"></span>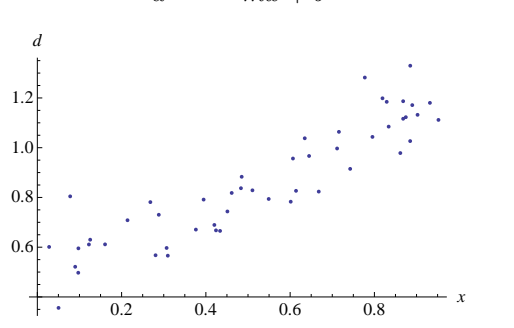

## $d^{\text{mod}} = mx + b$

[SIS](#page-5-0) [SIS+shear](#page-7-0)

[Goodness of fit](#page-9-0) [Covariance](#page-12-0)

### [Linear params](#page-15-0)

[Non-linear params](#page-18-0) [Linear + non-linear](#page-20-0) [Errorbars](#page-21-0)

[Tiling](#page-24-0) [Delaunay](#page-27-0) [lensmodel](#page-28-0)

[Positions](#page-31-0) [Fluxes](#page-34-0) [Time delays](#page-35-0)

[Main galaxy](#page-39-0) [Composite](#page-40-0) [Environment](#page-41-0) [Searching](#page-42-0)

[Finding images](#page-43-0) [Fitting](#page-44-0)

 $\mathbf{E} = \mathbf{A} \oplus \mathbf{B} + \mathbf{A} \oplus \mathbf{B} + \mathbf{A} \oplus \mathbf{B} + \mathbf{A} \oplus \mathbf{A}$  $QQQ$ 

$$
\chi^2 = \sum_i \frac{(mx_i + b - d_i^{\text{obs}})^2}{\sigma_i^2}
$$

parabola in both  $m$  and  $b$ ; find minimum by solving

$$
0 = \frac{\partial \chi^2}{\partial m} = 2 \sum_{i} \frac{x_i (m x_i + b - d_i^{\text{obs}})}{\sigma_i^2}
$$
  

$$
0 = \frac{\partial \chi^2}{\partial b} = 2 \sum_{i} \frac{(m x_i + b - d_i^{\text{obs}})}{\sigma_i^2}
$$

may look complicated, but just a pair of linear equations

$$
\begin{bmatrix}\n\sum_{i} \frac{x_i^2}{\sigma_i^2} & \sum_{i} \frac{x_i}{\sigma_i^2} \\
\sum_{i} \frac{x_i}{\sigma_i^2} & \sum_{i} \frac{1}{\sigma_i^2}\n\end{bmatrix}\n\begin{bmatrix}\nm \\
b\n\end{bmatrix} = \begin{bmatrix}\n\sum_{i} \frac{x_i d_i^{\text{obs}}}{\sigma_i^2} \\
\sum_{i} \frac{d_i^{\text{obs}}}{\sigma_i^2}\n\end{bmatrix}
$$

solve by matrix inversion

[Point mass](#page-4-0) [SIS](#page-5-0) [SIS+shear](#page-7-0)

[Goodness of fit](#page-9-0) [Covariance](#page-12-0)

### [Linear params](#page-15-0)

[Non-linear params](#page-18-0)  $Linear + non-linear$ [Errorbars](#page-21-0)

[Tiling](#page-24-0) [Delaunay](#page-27-0) [lensmodel](#page-28-0)

[Positions](#page-31-0) [Fluxes](#page-34-0) [Time delays](#page-35-0)

[Main galaxy](#page-39-0) [Composite](#page-40-0) [Environment](#page-41-0) **[Searching](#page-42-0)** 

### [Hands-on](#page-43-0)

[Finding images](#page-43-0) [Fitting](#page-44-0)

K ロ ▶ K 個 ▶ K 할 ▶ K 할 ▶ 이 할 → 이익C\*

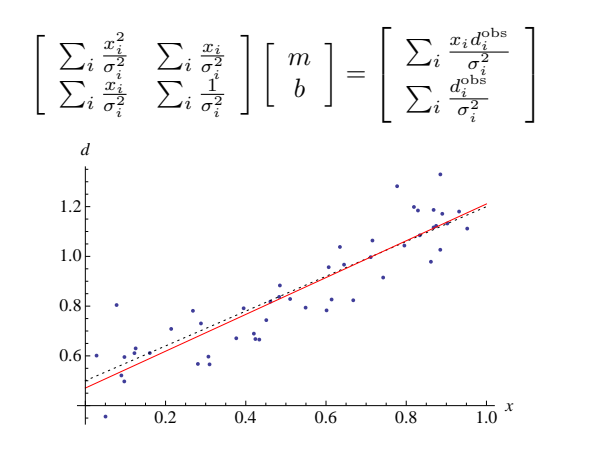

(can generalize to an arbitrary number of linear parameters)

[Point mass](#page-4-0) [SIS](#page-5-0) [SIS+shear](#page-7-0)

[Goodness of fit](#page-9-0) [Covariance](#page-12-0)

## [Linear params](#page-15-0)

[Non-linear params](#page-18-0)  $Linear + non-linear$ [Errorbars](#page-21-0)

[Tiling](#page-24-0) [Delaunay](#page-27-0) [lensmodel](#page-28-0)

[Positions](#page-31-0) [Fluxes](#page-34-0) [Time delays](#page-35-0)

[Main galaxy](#page-39-0) [Composite](#page-40-0) [Environment](#page-41-0) [Searching](#page-42-0)

### [Hands-on](#page-43-0)

[Finding images](#page-43-0) [Fitting](#page-44-0)

**KOD KAR KED KED E YOUR** 

# Non-linear parameters

must explicitly search parameter space

use established algorithms to search for minimum of a function in multiple dimensions

challenges:

- $\blacktriangleright$  computational effort
- $\blacktriangleright$  local minima
- $\blacktriangleright$  long, narrow valleys
- $\blacktriangleright$  degeneracies

<span id="page-18-0"></span>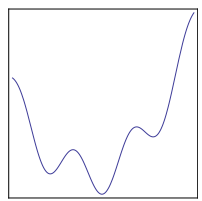

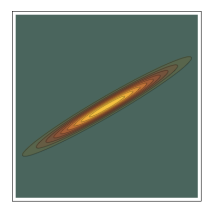

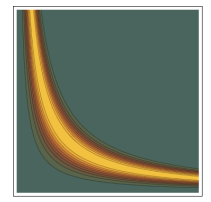

[SIS](#page-5-0) [SIS+shear](#page-7-0)

[Goodness of fit](#page-9-0) [Covariance](#page-12-0) [Linear params](#page-15-0)

### [Non-linear params](#page-18-0)

 $Linear + non-linear$ [Errorbars](#page-21-0)

[Tiling](#page-24-0) [Delaunay](#page-27-0) [lensmodel](#page-28-0)

[Positions](#page-31-0) [Fluxes](#page-34-0) [Time delays](#page-35-0)

[Main galaxy](#page-39-0) [Composite](#page-40-0) [Environment](#page-41-0) [Searching](#page-42-0)

[Finding images](#page-43-0) [Fitting](#page-44-0)

## Downhill simplex method ("amoeba")

http://www.cs.usfca.edu/˜brooks/papers/amoeba.pdf — also Numerical Recipes

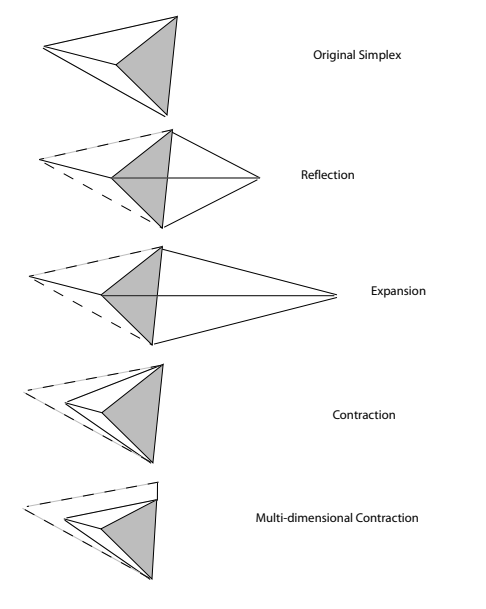

[Point mass](#page-4-0) [SIS](#page-5-0) [SIS+shear](#page-7-0)

[Goodness of fit](#page-9-0) [Covariance](#page-12-0) [Linear params](#page-15-0) [Non-linear params](#page-18-0)

## $Linear + non-linear$

[Errorbars](#page-21-0)

[Tiling](#page-24-0) [Delaunay](#page-27-0) [lensmodel](#page-28-0)

[Positions](#page-31-0) [Fluxes](#page-34-0) [Time delays](#page-35-0)

[Main galaxy](#page-39-0) [Composite](#page-40-0) [Environment](#page-41-0) [Searching](#page-42-0)

[Finding images](#page-43-0) [Fitting](#page-44-0)

K ロ ▶ K 個 ▶ K 할 ▶ K 할 ▶ 이 할 → 이익 O

## $Linear + non-linear parameters$

suppose we have parameters  $a$  and  $b$  such that

 $d^{\text{mod}} = a f(b)$ 

then

$$
\chi^2(a,b) = \sum \frac{[af(b) - d^{\text{obs}}]^2}{\sigma^2}
$$

optimal value of  $a$ :

$$
0 = \frac{\partial \chi^2}{\partial a} = 2 \sum \frac{f(b)[af(b) - d^{\text{obs}}]}{\sigma^2} \quad \Rightarrow \quad a_{\text{opt}} = \frac{\sum f(b)d^{\text{obs}}/\sigma^2}{\sum f(b)^2/\sigma^2}
$$

then

$$
\chi^2(b) = \chi^2(a_{\text{opt}}(b), b)
$$

<span id="page-20-0"></span>we can still optimize the linear parameters analytically

[SIS](#page-5-0) [SIS+shear](#page-7-0)

[Goodness of fit](#page-9-0) [Covariance](#page-12-0) [Linear params](#page-15-0) [Non-linear params](#page-18-0)  $Linear + non-linear$ [Errorbars](#page-21-0)

[Tiling](#page-24-0) [Delaunay](#page-27-0) [lensmodel](#page-28-0)

[Positions](#page-31-0) [Fluxes](#page-34-0) [Time delays](#page-35-0)

[Main galaxy](#page-39-0) [Composite](#page-40-0) [Environment](#page-41-0) **[Searching](#page-42-0)** 

### [Hands-on](#page-43-0)

[Finding images](#page-43-0) [Fitting](#page-44-0)

## **Errorbars**

"likelihood"

$$
\mathcal{L} \propto e^{-\chi^2/2}
$$

## 1-d Gaussian

$$
\chi^2 = \frac{(x-d)^2}{\sigma^2} \quad \Rightarrow \quad \begin{cases} \pm 1\sigma : & \Delta\chi^2 = 1 \ (68\%) \\ \pm 2\sigma : & \Delta\chi^2 = 4 \ (95\%) \end{cases}
$$

<span id="page-21-0"></span>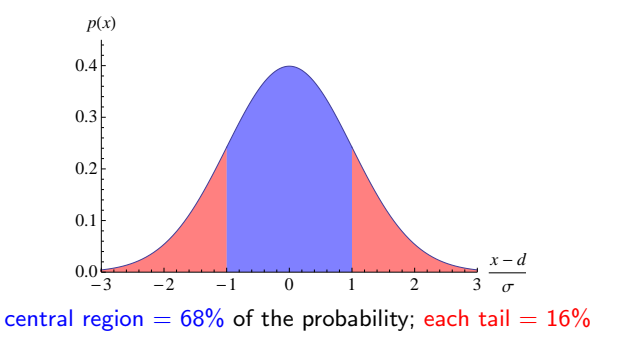

[Point mass](#page-4-0) [SIS](#page-5-0) [SIS+shear](#page-7-0)

[Goodness of fit](#page-9-0) [Covariance](#page-12-0) [Linear params](#page-15-0) [Non-linear params](#page-18-0)  $Linear + non-linear$ 

## [Errorbars](#page-21-0)

[Tiling](#page-24-0) [Delaunay](#page-27-0) [lensmodel](#page-28-0)

[Positions](#page-31-0) [Fluxes](#page-34-0) [Time delays](#page-35-0)

[Main galaxy](#page-39-0) [Composite](#page-40-0) [Environment](#page-41-0) [Searching](#page-42-0)

[Finding images](#page-43-0) [Fitting](#page-44-0)

 $2990$  2-d Gaussian

$$
f = \frac{1}{2\pi\sigma_x\sigma_y} \int_{<\Delta\chi^2} \exp\left(-\frac{x^2}{2\sigma_x^2} - \frac{y^2}{2\sigma_y^2}\right) dx dy
$$
  
\n
$$
= \frac{1}{2\pi} \int_{<\Delta\chi^2} \exp\left(-\frac{\hat{x}^2 + \hat{y}^2}{2}\right) d\hat{x} d\hat{y} = \int_0^{\Delta\chi^2} e^{-r^2/2} r dr
$$
  
\n
$$
= 1 - e^{-\Delta\chi^2/2} \implies \begin{cases} 68\% : \Delta\chi^2 = 2.3\\ 95\% : \Delta\chi^2 = 6.2 \end{cases}
$$

K ロ ▶ K 個 ▶ K 할 ▶ K 할 ▶ 이 할 → 이익C\*

[Point mass](#page-4-0) [SIS](#page-5-0) [SIS+shear](#page-7-0) [Goodness of fit](#page-9-0) [Covariance](#page-12-0) [Linear params](#page-15-0) [Non-linear params](#page-18-0)  $Linear + non-linear$ [Errorbars](#page-21-0) [Tiling](#page-24-0) [Delaunay](#page-27-0) [lensmodel](#page-28-0) [Positions](#page-31-0) [Fluxes](#page-34-0) [Time delays](#page-35-0) [Main galaxy](#page-39-0) [Composite](#page-40-0) [Environment](#page-41-0) [Searching](#page-42-0) [Finding images](#page-43-0) [Fitting](#page-44-0)

# Solving the lens equation

challenges:

- $\blacktriangleright$  usually non-linear
- $\triangleright$  often transcendental
- $\triangleright$  we may not even know how many solutions there are!
	- $\triangleright$  mathematical theorems bound *maximum* number of images ... but we need *actual* number
	- $\triangleright$  global caustic structure may be informative ... but difficult to find and analyze

solution:

- $\triangleright$  read lens equation "backwards" mapping from image position x to unique source position  $\mathbf{u}(\mathbf{x}) = \mathbf{x} - \alpha(\mathbf{x})$
- $\blacktriangleright$  tile image plane
- $\blacktriangleright$  map each tile back to source plane
- $\triangleright$  number of tiles that cover source reveals number of images
- <span id="page-23-0"></span> $\triangleright$  tiles themselves give estimates of image positions

[Point mass](#page-4-0) [SIS+shear](#page-7-0)

[Goodness of fit](#page-9-0) [Covariance](#page-12-0) [Linear params](#page-15-0) [Non-linear params](#page-18-0) [Linear + non-linear](#page-20-0) [Errorbars](#page-21-0)

## [Solving Lens Eqn](#page-23-0)

[Tiling](#page-24-0) [Delaunay](#page-27-0) [lensmodel](#page-28-0)

[Positions](#page-31-0) [Fluxes](#page-34-0) [Time delays](#page-35-0)

[Main galaxy](#page-39-0) [Composite](#page-40-0) [Environment](#page-41-0) [Searching](#page-42-0)

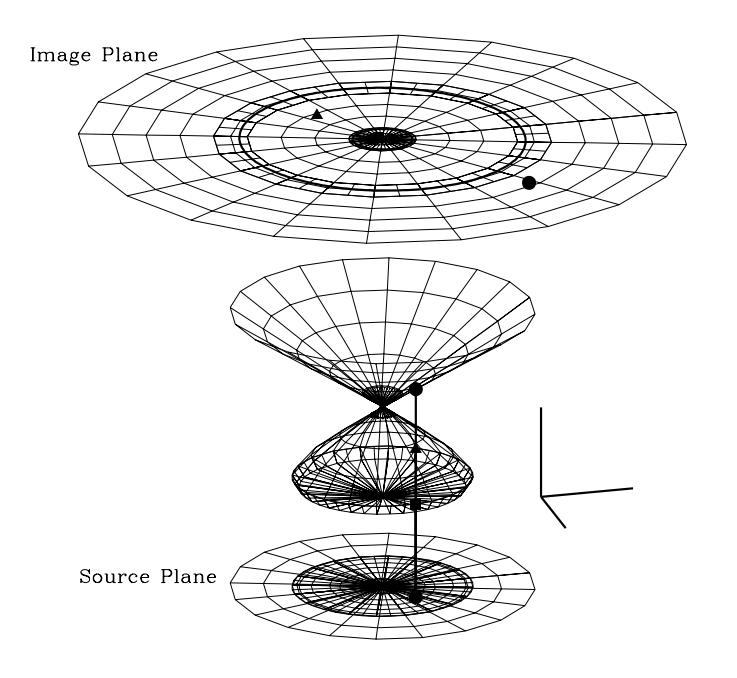

[Point mass](#page-4-0) [SIS](#page-5-0) [SIS+shear](#page-7-0)

[Goodness of fit](#page-9-0) [Covariance](#page-12-0) [Linear params](#page-15-0) [Non-linear params](#page-18-0)  $Linear + non-linear$ [Errorbars](#page-21-0)

[Tiling](#page-24-0) [Delaunay](#page-27-0) [lensmodel](#page-28-0)

[Positions](#page-31-0) [Fluxes](#page-34-0) [Time delays](#page-35-0)

[Main galaxy](#page-39-0) [Composite](#page-40-0) [Environment](#page-41-0) [Searching](#page-42-0)

### [Hands-on](#page-43-0)

[Finding images](#page-43-0) [Fitting](#page-44-0)

<span id="page-24-0"></span>イロメ 不優 メイ君 メイ君 メー 君一  $2990$ 

# Image plane tiling

- $\blacktriangleright$  background Cartesian grid  $-$  basic coverage
- $\triangleright$  polar grid centered on each galaxy resolve key regions
- $\blacktriangleright$  adaptive subgridding near critical curves

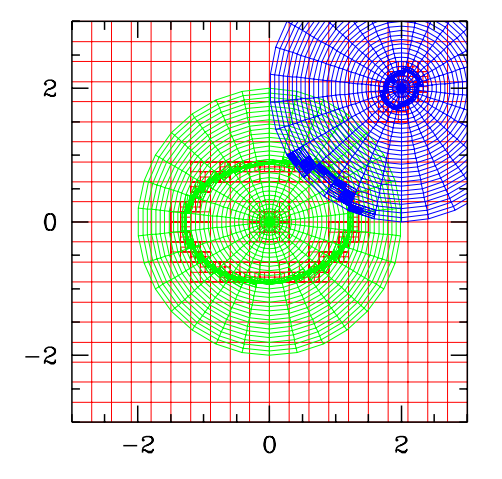

[Point mass](#page-4-0) [SIS](#page-5-0) [SIS+shear](#page-7-0)

[Goodness of fit](#page-9-0) [Covariance](#page-12-0) [Linear params](#page-15-0) [Non-linear params](#page-18-0)  $Linear + non-linear$ [Errorbars](#page-21-0)

[Tiling](#page-24-0) [Delaunay](#page-27-0) [lensmodel](#page-28-0)

[Positions](#page-31-0) [Fluxes](#page-34-0) [Time delays](#page-35-0)

[Main galaxy](#page-39-0) [Composite](#page-40-0) [Environment](#page-41-0) [Searching](#page-42-0)

[Finding images](#page-43-0) [Fitting](#page-44-0)

**KOD KAR KED KED E YOUR** 

# Quadrilaterals vs. triangles

quadrilaterals can be problematic:

$$
\begin{array}{|c|c|c|c|}\hline & & \\ \hline & & \\ \h
$$

triangles are fine:

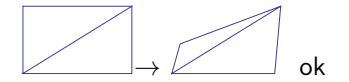

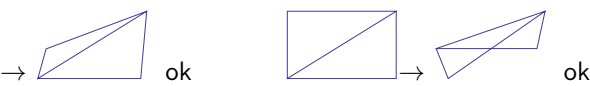

[Point mass](#page-4-0) [SIS](#page-5-0) [SIS+shear](#page-7-0)

[Goodness of fit](#page-9-0) [Covariance](#page-12-0) [Linear params](#page-15-0) [Non-linear params](#page-18-0)  $Linear + non-linear$ [Errorbars](#page-21-0)

[Tiling](#page-24-0) [Delaunay](#page-27-0) [lensmodel](#page-28-0)

[Positions](#page-31-0) [Fluxes](#page-34-0) [Time delays](#page-35-0)

[Main galaxy](#page-39-0) [Composite](#page-40-0) [Environment](#page-41-0) **[Searching](#page-42-0)** 

### [Hands-on](#page-43-0)

[Finding images](#page-43-0) [Fitting](#page-44-0)

# Delaunay triangulation

start with points in a plane — connect them with triangles

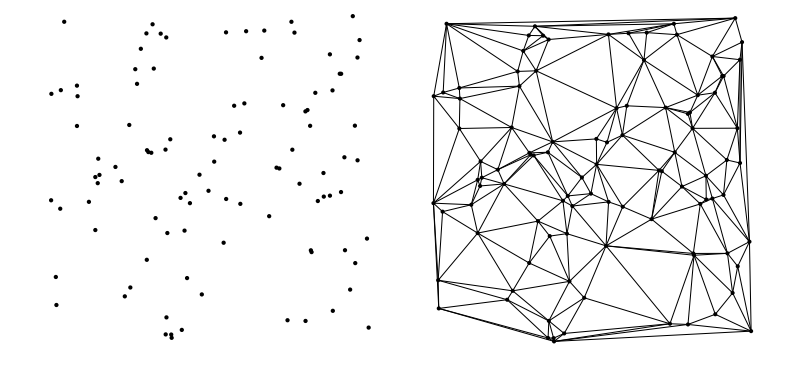

<span id="page-27-0"></span>(Google "Delaunay triangulation" — I use http://www.cs.cmu.edu/˜quake/triangle.html)

[Point mass](#page-4-0) [SIS](#page-5-0) [SIS+shear](#page-7-0)

[Goodness of fit](#page-9-0) [Covariance](#page-12-0) [Linear params](#page-15-0) [Non-linear params](#page-18-0) [Linear + non-linear](#page-20-0) [Errorbars](#page-21-0)

[Tiling](#page-24-0) [Delaunay](#page-27-0) [lensmodel](#page-28-0)

[Positions](#page-31-0) [Fluxes](#page-34-0) [Time delays](#page-35-0)

[Main galaxy](#page-39-0) [Composite](#page-40-0) [Environment](#page-41-0) [Searching](#page-42-0)

[Finding images](#page-43-0) [Fitting](#page-44-0)

## K ロ ▶ K 個 ▶ K 할 ▶ K 할 ▶ 이 할 → 이익(연

# Gridding in gravlens/lensmodel

<span id="page-28-0"></span>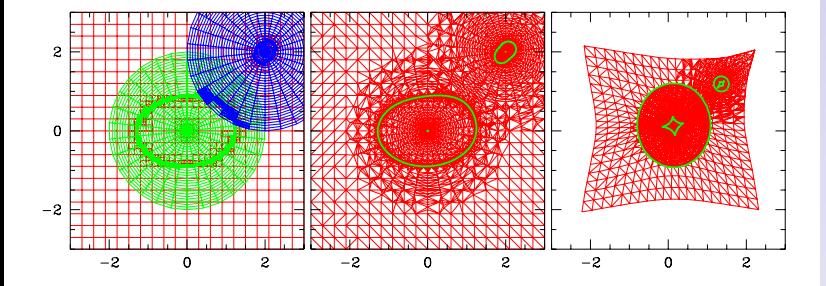

[Point mass](#page-4-0) [SIS](#page-5-0) [SIS+shear](#page-7-0)

[Goodness of fit](#page-9-0) [Covariance](#page-12-0) [Linear params](#page-15-0) [Non-linear params](#page-18-0)  $Linear + non-linear$ [Errorbars](#page-21-0)

[Tiling](#page-24-0) [Delaunay](#page-27-0)

[lensmodel](#page-28-0)

[Positions](#page-31-0) [Fluxes](#page-34-0) [Time delays](#page-35-0)

[Main galaxy](#page-39-0) [Composite](#page-40-0) [Environment](#page-41-0) [Searching](#page-42-0)

[Finding images](#page-43-0) [Fitting](#page-44-0)

 $2990$ 

# Magnification and time delay

deflection

$$
\alpha(\mathbf{x}) = \nabla \phi(\mathbf{x}) = \left[ \begin{array}{c} \phi_x \\ \phi_y \end{array} \right]
$$

magnification

$$
\mu = \det \begin{bmatrix} 1 - \phi_{xx} & -\phi_{xy} \\ -\phi_{xy} & 1 - \phi_{yy} \end{bmatrix}^{-1} = \begin{bmatrix} (1 - \phi_{xx})(1 - \phi_{yy}) - \phi_{xy}^2 \end{bmatrix}^{-1}
$$

special case of circular symmetry,  $\alpha(r)$ :

(circular) 
$$
\mu = \left[1 - \frac{\alpha(r)}{r}\right]^{-1} \left[1 - \frac{d\alpha}{dr}\right]^{-1}
$$

time delay

$$
t(\mathbf{x}; \mathbf{u}) = t_0 \left[ \frac{1}{2} |\mathbf{x} - \mathbf{u}|^2 - \phi(\mathbf{x}) \right]
$$
  $t_0 = \frac{1 + z_l}{c} \frac{D_l D_s}{D_{ls}}$ 

## [SIS](#page-5-0)

[SIS+shear](#page-7-0)

[Goodness of fit](#page-9-0) [Covariance](#page-12-0) [Linear params](#page-15-0) [Non-linear params](#page-18-0)  $Linear + non-linear$ [Errorbars](#page-21-0)

[Tiling](#page-24-0)

[Delaunay](#page-27-0) [lensmodel](#page-28-0)

[Positions](#page-31-0) [Fluxes](#page-34-0) [Time delays](#page-35-0)

[Main galaxy](#page-39-0) [Composite](#page-40-0) [Environment](#page-41-0) **[Searching](#page-42-0)** 

### [Hands-on](#page-43-0)

[Finding images](#page-43-0) [Fitting](#page-44-0)

# **Constraints**

## point sources

## data

- $\blacktriangleright$  image positions
- $\blacktriangleright$  fluxes
- $\blacktriangleright$  time delays

## source parameters

- $\blacktriangleright$  position
- $\blacktriangleright$  flux
- $\blacktriangleright$  time scale

<span id="page-30-0"></span>(extended sources on Thursday)

[SIS](#page-5-0) [SIS+shear](#page-7-0)

[Goodness of fit](#page-9-0) [Covariance](#page-12-0) [Linear params](#page-15-0) [Non-linear params](#page-18-0)  $Linear + non-linear$ [Errorbars](#page-21-0)

[Tiling](#page-24-0) [Delaunay](#page-27-0) [lensmodel](#page-28-0)

## [Constraints](#page-30-0)

[Positions](#page-31-0) [Fluxes](#page-34-0) [Time delays](#page-35-0)

[Main galaxy](#page-39-0) [Composite](#page-40-0) [Environment](#page-41-0) [Searching](#page-42-0)

### [Hands-on](#page-43-0)

[Finding images](#page-43-0) [Fitting](#page-44-0)

## Position constraints

"exact" position  $\chi^2$ :

$$
\chi^2_\mathrm{pos} = \sum_\mathrm{images} (\mathbf{x}_i^\mathrm{mod} - \mathbf{x}_i^\mathrm{obs})^t \, \mathbf{S}_i^{-1} \, (\mathbf{x}_i^\mathrm{mod} - \mathbf{x}_i^\mathrm{obs})
$$

astrometric uncertainties: error ellipse with axes  $(\sigma_{1i},\sigma_{2i})$  and position angle  $\theta_{\sigma i}$  (East of North)  $\rightarrow$  covariance matrix

$$
\mathbf{S}_{i} = \mathbf{R}_{i} \begin{bmatrix} \sigma_{1i}^{2} & 0 \\ 0 & \sigma_{2i}^{2} \end{bmatrix} \mathbf{R}_{i}^{t} \qquad \mathbf{R}_{i} = \begin{bmatrix} -\sin \theta_{\sigma i} & -\cos \theta_{\sigma i} \\ \cos \theta_{\sigma i} & -\sin \theta_{\sigma i} \end{bmatrix}
$$

<span id="page-31-0"></span>if symmetric uncertainties:

$$
\mathbf{S}_i = \left[ \begin{array}{cc} \sigma_i^2 & 0 \\ 0 & \sigma_i^2 \end{array} \right]
$$

S<sup>i</sup> =

[SIS](#page-5-0) [SIS+shear](#page-7-0)

[Goodness of fit](#page-9-0) [Covariance](#page-12-0) [Linear params](#page-15-0) [Non-linear params](#page-18-0)  $Linear + non-linear$ [Errorbars](#page-21-0)

[Tiling](#page-24-0) [Delaunay](#page-27-0) [lensmodel](#page-28-0)

[Positions](#page-31-0) [Fluxes](#page-34-0) [Time delays](#page-35-0)

[Main galaxy](#page-39-0) [Composite](#page-40-0) [Environment](#page-41-0) [Searching](#page-42-0)

### [Hands-on](#page-43-0)

[Finding images](#page-43-0) [Fitting](#page-44-0)

note: define source position associated with each observed image

$$
\mathbf{u}_i^{\text{obs}} = \mathbf{x}_i^{\text{obs}} - \alpha(\mathbf{x}_i^{\text{obs}})
$$

also

$$
\mathbf{u}^{\rm mod} = \mathbf{x}^{\rm mod} - \alpha(\mathbf{x}^{\rm mod})
$$

subtract:

$$
\delta \mathbf{u}_i \ = \ \delta \mathbf{x}_i - \left[ \alpha(\mathbf{x}^{\rm mod}) - \alpha(\mathbf{x}^{\rm obs}_i) \right] \ \approx \ \mu_i^{-1} \cdot \delta \mathbf{x}_i
$$

provided that model is decent, such that  $\delta x_i$  and  $\delta u_i$  are "small"

then  $\delta \mathbf{x}_i \approx \mu_i \cdot \delta \mathbf{u}_i$  yields "approximate" position  $\chi^2$ :

$$
\chi^2_{\text{pos}} \approx \sum_i (\mathbf{u}^{\text{mod}} - \mathbf{u}_i^{\text{obs}})^t \mu_i^t \mathbf{S}_i^{-1} \mu_i (\mathbf{u}^{\text{mod}} - \mathbf{u}_i^{\text{obs}})
$$

[Point mass](#page-4-0) [SIS](#page-5-0) [SIS+shear](#page-7-0)

[Goodness of fit](#page-9-0) [Covariance](#page-12-0) [Linear params](#page-15-0) [Non-linear params](#page-18-0)  $Linear + non-linear$ [Errorbars](#page-21-0)

[Tiling](#page-24-0) [Delaunay](#page-27-0) [lensmodel](#page-28-0)

[Positions](#page-31-0) [Fluxes](#page-34-0) [Time delays](#page-35-0)

[Main galaxy](#page-39-0) [Composite](#page-40-0) [Environment](#page-41-0) **[Searching](#page-42-0)** 

### [Hands-on](#page-43-0)

[Finding images](#page-43-0) [Fitting](#page-44-0)

$$
\chi^2_{\text{pos}} \approx \sum_i (\mathbf{u}^{\text{mod}} - \mathbf{u}_i^{\text{obs}})^t \, \mu_i^t \, \mathbf{S}_i^{-1} \mu_i \, (\mathbf{u}^{\text{mod}} - \mathbf{u}_i^{\text{obs}})
$$

advantages:

- $\blacktriangleright$  don't need to solve lens equation
- $\blacktriangleright$   $\mathbf{u}^{\mathrm{mod}}$  is a linear parameter, so optimize it analytically

 $\mathbf{u}^{\text{mod}} = \mathbf{A}^{-1} \mathbf{b}$ 

$$
\text{where} \qquad \mathbf{A} = \sum_i \mu_i^t \, \mathbf{S}_i^{-1} \, \mu_i \qquad \mathbf{b} = \sum_i \mu_i^t \, \mathbf{S}_i^{-1} \, \mu_i \, \mathbf{u}_i^{\text{obs}}
$$

concerns:

- **D** approximation is valid only when residuals are small  $\ldots$  but  $\chi^2_\text{pos}$  yields a large value (i.e., bad fit) in either case
- $\triangleright$  since we do not solve the lens equation, we cannot check that the model predicts correct number of images . . . only worry about models yielding too many images

[SIS+shear](#page-7-0)

[Goodness of fit](#page-9-0) [Covariance](#page-12-0) [Linear params](#page-15-0) [Non-linear params](#page-18-0) [Linear + non-linear](#page-20-0) [Errorbars](#page-21-0)

[Tiling](#page-24-0) [Delaunay](#page-27-0) [lensmodel](#page-28-0)

[Positions](#page-31-0) [Fluxes](#page-34-0) [Time delays](#page-35-0)

[Main galaxy](#page-39-0) [Composite](#page-40-0) [Environment](#page-41-0) [Searching](#page-42-0)

## Flux constraints

$$
\chi^2_{\rm flux} = \sum_i \frac{(F_i^{\rm obs} - \mu_i F^{\rm src})^2}{\sigma_{f,i}^2}
$$

if desired, include parity by letting  $F_i^{\rm obs}$  and  $\mu_i$  be signed

optimal source flux can be found analytically

$$
F^{\rm src} = \frac{\sum_{i} F_i^{\rm obs} \mu_i / \sigma_{f,i}^2}{\sum_{i} \mu_i^2 / \sigma_{f,i}^2}
$$

if desired, straightforward to switch to magnitudes

$$
m_i^{\text{mod}} = m^{\text{src}} - 2.5 \log |\mu_i|
$$

<span id="page-34-0"></span>note: photometric units are arbitrary — absolute fluxes or magnitudes, or relative values

[SIS](#page-5-0) [SIS+shear](#page-7-0)

[Goodness of fit](#page-9-0) [Covariance](#page-12-0) [Linear params](#page-15-0) [Non-linear params](#page-18-0) [Linear + non-linear](#page-20-0) [Errorbars](#page-21-0)

[Tiling](#page-24-0) [Delaunay](#page-27-0) [lensmodel](#page-28-0)

[Positions](#page-31-0)

[Fluxes](#page-34-0) [Time delays](#page-35-0)

[Main galaxy](#page-39-0) [Composite](#page-40-0) [Environment](#page-41-0) [Searching](#page-42-0)

### [Hands-on](#page-43-0)

[Finding images](#page-43-0) [Fitting](#page-44-0)

## Time delay constraints

predicted time delay

$$
t_i^{\text{mod}} = t_0 \tau_i^{\text{mod}} + T_0
$$

model: 
$$
\tau_i^{\text{mod}} = \frac{1}{2} |\mathbf{x}_i^{\text{mod}} - \mathbf{u}^{\text{mod}}|^2 - \phi(\mathbf{x}_i^{\text{mod}})
$$
  
cosmol:  $t_0 = \frac{1 + z_l}{c} \frac{D_l D_s}{D_{ls}} = H_0^{-1} \times f(\Omega_M, \Omega_\Lambda; z_l, z_s)$ 

note: time zeropoint  $T_0$  does not affect differential time delays; but let's make framework general

<span id="page-35-0"></span>then

$$
\chi_{\text{tdel}}^2 = \sum_{i} \frac{(t_i^{\text{obs}} - t_0 \tau_i^{\text{mod}} - T_0)^2}{\sigma_{t,i}^2}
$$

[Point mass](#page-4-0) [SIS](#page-5-0) [SIS+shear](#page-7-0)

[Goodness of fit](#page-9-0) [Covariance](#page-12-0) [Linear params](#page-15-0) [Non-linear params](#page-18-0)  $Linear + non-linear$ [Errorbars](#page-21-0)

[Tiling](#page-24-0) [Delaunay](#page-27-0) [lensmodel](#page-28-0)

[Positions](#page-31-0) [Fluxes](#page-34-0)

### [Time delays](#page-35-0)

[Main galaxy](#page-39-0) [Composite](#page-40-0) [Environment](#page-41-0) **[Searching](#page-42-0)** 

### [Hands-on](#page-43-0)

[Finding images](#page-43-0) [Fitting](#page-44-0)

$$
\chi^2_\mathrm{tdel} = \sum_i \frac{(t_i^\mathrm{obs} - t_0 \tau_i^\mathrm{mod} - T_0)^2}{\sigma_{t,i}^2}
$$

if we have priors on the cosmological parameters (including  $H_0$ )  $\rightarrow$  prior  $t_{0,\text{prior}} \pm \sigma_{t0} \rightarrow$  additional term

$$
\chi_{t0}^2 = \frac{(t_0 - t_{0,\text{prior}})^2}{\sigma_{t0}^2}
$$

optimal values of  $t_0$  and  $T_0$ :

$$
\begin{bmatrix}\n\sum_{i} \frac{(\tau_i^{\text{mod}})^2}{\sigma_{t,i}^2} + \frac{1}{\sigma_{t0}^2} & \sum_{i} \frac{\tau_i^{\text{mod}}}{\sigma_{t,i}^2} \\
\sum_{i} \frac{\tau_i^{\text{mod}}}{\sigma_{t,i}^2} & \sum_{i} \frac{1}{\sigma_{t,i}^2}\n\end{bmatrix}\n\begin{bmatrix}\nt_0 \\
T_0\n\end{bmatrix} = \begin{bmatrix}\n\sum_{i} \frac{\tau_i^{\text{mod}} t_i^{\text{obs}}}{\sigma_{t,i}^2} + \frac{t_{0,\text{prior}}}{\sigma_{t0}^2} \\
\sum_{i} \frac{t_i^{\text{obs}}}{\sigma_{t,i}^2}\n\end{bmatrix}
$$

[Point mass](#page-4-0) [SIS](#page-5-0) [SIS+shear](#page-7-0)

[Goodness of fit](#page-9-0) [Covariance](#page-12-0) [Linear params](#page-15-0) [Non-linear params](#page-18-0)  $Linear + non-linear$ [Errorbars](#page-21-0)

[Tiling](#page-24-0) [Delaunay](#page-27-0) [lensmodel](#page-28-0)

[Positions](#page-31-0)

[Fluxes](#page-34-0)

### [Time delays](#page-35-0)

[Main galaxy](#page-39-0) [Composite](#page-40-0) [Environment](#page-41-0) [Searching](#page-42-0) [Finding images](#page-43-0) T  $\mathsf{I}$ 

[Fitting](#page-44-0)

## Parametric mass models

postulate: mass distribution can be described by a function with a modest number of parameters

example: Singular Isothermal Ellipsoid (SIE)

$$
\kappa = \frac{b}{2[(x-x_0)^2 + (y-y_0)^2/q^2]^{1/2}}
$$
 (+rotation)

pros:

- $\triangleright$  "easy" to find best fit and assess quality
- $\triangleright$  build in astrophysical knowledge assumptions and priors
- $\blacktriangleright$  "good enough" for many applications

cons:

- $\triangleright$  can only get out what you put in
- <span id="page-37-0"></span> $\triangleright$  real galaxies may be more complex

[SIS+shear](#page-7-0)

[Goodness of fit](#page-9-0) [Covariance](#page-12-0) [Linear params](#page-15-0) [Non-linear params](#page-18-0) [Linear + non-linear](#page-20-0) [Errorbars](#page-21-0)

[Tiling](#page-24-0) [Delaunay](#page-27-0) [lensmodel](#page-28-0)

[Positions](#page-31-0) [Fluxes](#page-34-0) [Time delays](#page-35-0)

### [Parametric Models](#page-37-0)

[Main galaxy](#page-39-0) [Composite](#page-40-0) [Environment](#page-41-0) [Searching](#page-42-0)

# Counting

## $#$  constraints:

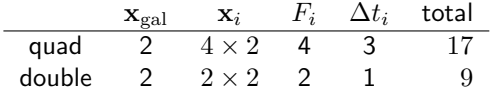

## $#$  parameters:

$$
\begin{array}{c|ccccc}\n\textbf{u}_{\text{src}} & F_{\text{src}} & \textbf{x}_{\text{gal}} & \textbf{q}_{\text{gal}} & \textbf{q}_{\text{env}} & t_0 & \text{total} \\
\hline\n2 & 1 & 2 & \geq 3 & \geq 2 & 1 & \geq 11\n\end{array}
$$

[Point mass](#page-4-0) [SIS](#page-5-0) [SIS+shear](#page-7-0)

[Goodness of fit](#page-9-0) **[Covariance](#page-12-0)** [Linear params](#page-15-0) [Non-linear params](#page-18-0)  $Linear + non-linear$ [Errorbars](#page-21-0)

[Tiling](#page-24-0) [Delaunay](#page-27-0) [lensmodel](#page-28-0)

[Positions](#page-31-0) [Fluxes](#page-34-0) [Time delays](#page-35-0)

### [Parametric Models](#page-37-0)

[Main galaxy](#page-39-0) [Composite](#page-40-0) [Environment](#page-41-0) **[Searching](#page-42-0)** 

### [Hands-on](#page-43-0)

[Finding images](#page-43-0) [Fitting](#page-44-0)

## **KORK SERVER SHORE**

## Main galaxy

softened power law ellipsoid

$$
\kappa = \frac{b^{2-\alpha}}{2(s^2 + x^2 + y^2/q^2)^{1-\alpha/2}}
$$

where

$$
M(r) \sim r^{\alpha} \quad \Rightarrow \quad \alpha \begin{cases} < 1 \quad \text{steeper than isothermal} \\ = 1 \quad \text{isothermal} \\ > 1 \quad \text{shallower than isothermal} \end{cases}
$$

<span id="page-39-0"></span>lensmodel has many other model classes: point mass, pseudo-Jaffe, de Vaucouleurs, Hernquist, Sersic, NFW, Nuker, exponential disk, ...

[SIS](#page-5-0) [SIS+shear](#page-7-0)

[Goodness of fit](#page-9-0) [Covariance](#page-12-0) [Linear params](#page-15-0) [Non-linear params](#page-18-0)  $Linear + non-linear$ [Errorbars](#page-21-0)

[Tiling](#page-24-0) [Delaunay](#page-27-0) [lensmodel](#page-28-0)

[Positions](#page-31-0) [Fluxes](#page-34-0) [Time delays](#page-35-0)

[Main galaxy](#page-39-0) [Composite](#page-40-0) [Environment](#page-41-0) **[Searching](#page-42-0)** 

### [Hands-on](#page-43-0)

# Composite models

can combine multiple components to obtain models that are more complicated but still parametric

for example:

- $\blacktriangleright$  stellar component (e.g., Hernquist)
- $\blacktriangleright$  dark matter halo (e.g., NFW)

<span id="page-40-0"></span>(composite models can be as fancy as you want)

[SIS](#page-5-0) [SIS+shear](#page-7-0)

[Goodness of fit](#page-9-0) **[Covariance](#page-12-0)** [Linear params](#page-15-0) [Non-linear params](#page-18-0) [Linear + non-linear](#page-20-0) [Errorbars](#page-21-0)

[Tiling](#page-24-0) [Delaunay](#page-27-0) [lensmodel](#page-28-0)

[Positions](#page-31-0) [Fluxes](#page-34-0) [Time delays](#page-35-0)

[Main galaxy](#page-39-0)

### [Composite](#page-40-0) [Environment](#page-41-0)

[Searching](#page-42-0)

**KORKA SERKER ORA** 

# Environmental effects

few lens galaxies are isolated — they have neighbors, and may be embedded in groups or clusters of galaxies

environments can affect the light bending by an amount larger than the measurement uncertainties

if neighboring galaxies are "far" from the lens (compared with Einstein radius), make Taylor series expansion

$$
\phi_{env} = \phi_0 + \mathbf{a} \cdot \mathbf{x} + \frac{\kappa_c}{2} r^2 + \frac{\gamma}{2} r^2 \cos 2(\theta - \theta_\gamma)
$$

$$
+ \frac{\sigma}{4} r^3 \cos(\theta - \theta_\sigma) + \frac{\delta}{6} r^3 \cos 3(\theta - \theta_\delta) + \dots
$$

<span id="page-41-0"></span>structures along the line of sight can also affect the light bending . . . more complicated

[SIS+shear](#page-7-0)

[Goodness of fit](#page-9-0) [Covariance](#page-12-0) [Linear params](#page-15-0) [Non-linear params](#page-18-0) [Linear + non-linear](#page-20-0) [Errorbars](#page-21-0)

[Tiling](#page-24-0) [Delaunay](#page-27-0) [lensmodel](#page-28-0)

[Positions](#page-31-0) [Fluxes](#page-34-0) [Time delays](#page-35-0)

[Main galaxy](#page-39-0) [Composite](#page-40-0)

[Environment](#page-41-0) [Searching](#page-42-0)

# Searching parameter space

<span id="page-42-0"></span>searching parameter space may or may not require a strategic approach. . .

[Point mass](#page-4-0) [SIS](#page-5-0) [SIS+shear](#page-7-0)

[Goodness of fit](#page-9-0) [Covariance](#page-12-0) [Linear params](#page-15-0) [Non-linear params](#page-18-0)  $Linear + non-linear$ [Errorbars](#page-21-0)

[Tiling](#page-24-0) [Delaunay](#page-27-0) [lensmodel](#page-28-0)

[Positions](#page-31-0) [Fluxes](#page-34-0) [Time delays](#page-35-0)

[Main galaxy](#page-39-0) [Composite](#page-40-0) [Environment](#page-41-0)

## [Searching](#page-42-0)

[Finding images](#page-43-0) [Fitting](#page-44-0)

K ロ ▶ K 個 ▶ K 할 ▶ K 할 ▶ 이 할 → 이익C\*

# Hands-on: Finding images

hands-on exercises. . .

step  $1$  — pick some mass model, then:

- $\blacktriangleright$  plot grid
- $\blacktriangleright$  plot critical curves and caustics
- <span id="page-43-0"></span> $\blacktriangleright$  find images

[SIS](#page-5-0) [SIS+shear](#page-7-0)

[Goodness of fit](#page-9-0) [Covariance](#page-12-0) [Linear params](#page-15-0) [Non-linear params](#page-18-0)  $Linear + non-linear$ [Errorbars](#page-21-0)

[Tiling](#page-24-0) [Delaunay](#page-27-0) [lensmodel](#page-28-0)

[Positions](#page-31-0) [Fluxes](#page-34-0) [Time delays](#page-35-0)

[Main galaxy](#page-39-0) [Composite](#page-40-0) [Environment](#page-41-0) [Searching](#page-42-0)

[Finding images](#page-43-0) [Fitting](#page-44-0)

# Hands-on: Fitting

step II — I generated some mock lenses; now you try to fit them

main lens galaxy is a power law ellipsoid

I may have varied:

- $\blacktriangleright$  mass
- $\blacktriangleright$  ellipticity/PA
- $\blacktriangleright$  power law index
- $\triangleright$  environment: shear/PA, or SIS perturber

<span id="page-44-0"></span>all generated with  $z_l = 0.3$ ,  $z_s = 2.0$ ,  $\Omega_M = 0.27$ ,  $\Omega_{\Lambda} = 0.73$ , and some fixed value of  $H_0$ 

[SIS](#page-5-0) [SIS+shear](#page-7-0)

[Goodness of fit](#page-9-0) [Covariance](#page-12-0) [Linear params](#page-15-0) [Non-linear params](#page-18-0)  $Linear + non-linear$ [Errorbars](#page-21-0)

[Tiling](#page-24-0) [Delaunay](#page-27-0) [lensmodel](#page-28-0)

[Positions](#page-31-0) [Fluxes](#page-34-0) [Time delays](#page-35-0)

[Main galaxy](#page-39-0) [Composite](#page-40-0) [Environment](#page-41-0) [Searching](#page-42-0)

[Finding images](#page-43-0) [Fitting](#page-44-0)

## Sample quads

recall:  $z_1 = 0.3$ ,  $z_s = 2.0$ ,  $\Omega_M = 0.27$ ,  $\Omega_{\Lambda} = 0.73$ 

what are the model parameters? what is  $H_0$ ?

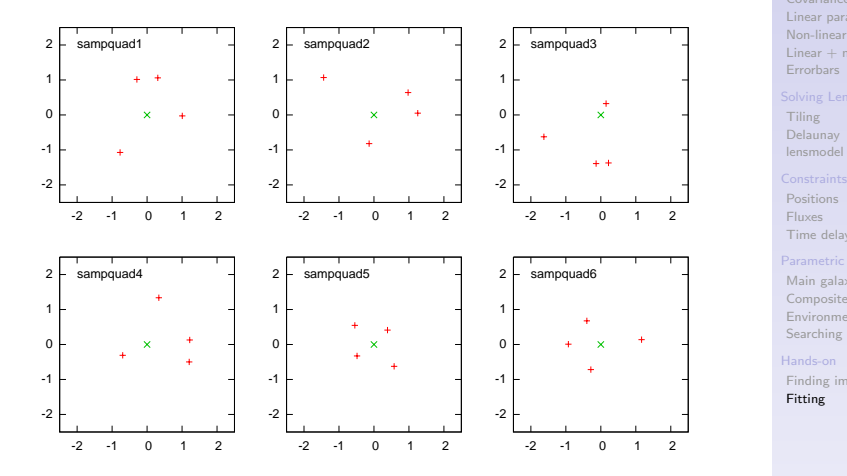

[Point mass](#page-4-0) [SIS](#page-5-0) [SIS+shear](#page-7-0)

[Goodness of fit](#page-9-0) [Covariance](#page-12-0) [Linear params](#page-15-0) [Non-linear params](#page-18-0)  $Linear + non-linear$ [Errorbars](#page-21-0)

[Tiling](#page-24-0) [Delaunay](#page-27-0) [lensmodel](#page-28-0)

[Positions](#page-31-0) [Fluxes](#page-34-0) [Time delays](#page-35-0)

[Main galaxy](#page-39-0) [Composite](#page-40-0) [Environment](#page-41-0) [Searching](#page-42-0)

[Finding images](#page-43-0) [Fitting](#page-44-0)

 $\mathbf{A} \equiv \mathbf{A} + \mathbf{A} + \mathbf{B} + \mathbf{A} + \mathbf{B} + \mathbf{A} + \mathbf{B} + \mathbf{A} + \mathbf{B} + \mathbf{A} + \mathbf{B} + \mathbf{A} + \mathbf{B} + \mathbf{A} + \mathbf{B} + \mathbf{A} + \mathbf{B} + \mathbf{A} + \mathbf{B} + \mathbf{A} + \mathbf{B} + \mathbf{A} + \mathbf{B} + \mathbf{A} + \mathbf{B} + \mathbf{A} + \mathbf{B} + \mathbf{A} + \mathbf{B} + \mathbf{A} + \math$  $2990$ 

## Sample doubles

recall:  $z_1 = 0.3$ ,  $z_s = 2.0$ ,  $\Omega_M = 0.27$ ,  $\Omega_{\Lambda} = 0.73$ 

what are the model parameters? what is  $H_0$ ?

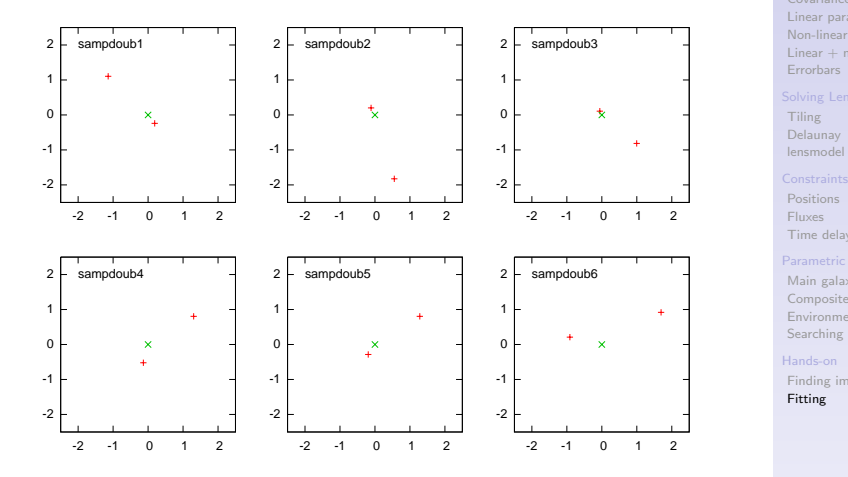

[Point mass](#page-4-0) [SIS](#page-5-0) [SIS+shear](#page-7-0)

[Goodness of fit](#page-9-0) [Covariance](#page-12-0) [Linear params](#page-15-0) [Non-linear params](#page-18-0)  $Linear + non-linear$ [Errorbars](#page-21-0)

[Tiling](#page-24-0) [Delaunay](#page-27-0) [lensmodel](#page-28-0)

[Positions](#page-31-0) [Fluxes](#page-34-0) [Time delays](#page-35-0)

[Main galaxy](#page-39-0) [Composite](#page-40-0) [Environment](#page-41-0) [Searching](#page-42-0)

[Finding images](#page-43-0) [Fitting](#page-44-0)

 $\mathbf{A} \equiv \mathbf{A} + \mathbf{A} + \mathbf{B} + \mathbf{A} + \mathbf{B} + \mathbf{A} + \mathbf{B} + \mathbf{A} + \mathbf{B} + \mathbf{A} + \mathbf{B} + \mathbf{A} + \mathbf{B} + \mathbf{A} + \mathbf{B} + \mathbf{A} + \mathbf{B} + \mathbf{A} + \mathbf{B} + \mathbf{A} + \mathbf{B} + \mathbf{A} + \mathbf{B} + \mathbf{A} + \mathbf{B} + \mathbf{A} + \mathbf{B} + \mathbf{A} + \mathbf{B} + \mathbf{A} + \math$  $2990$